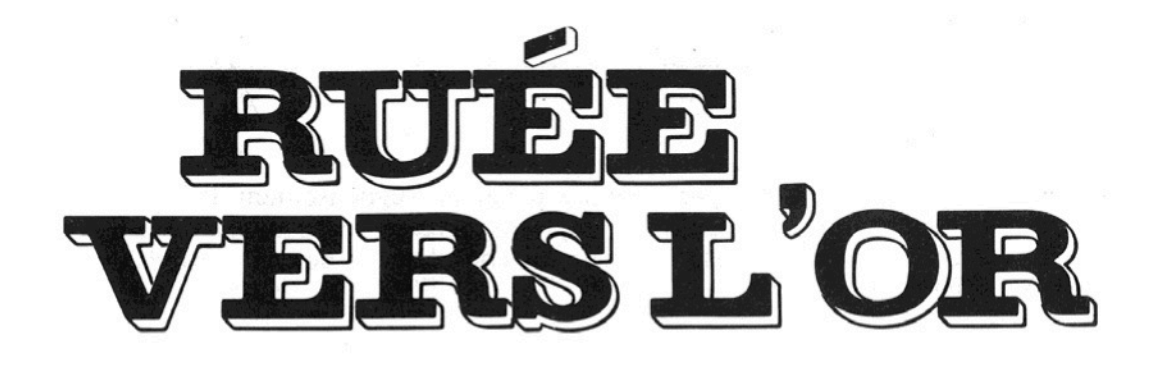

Jeux Ravensburger® n° 01168 1

Auteur: Edith Grein-Bôttcher

Graphistes: Rainer Simon/Gerhard Schmid

Jeu de dé pour 3 à 6 joueurs dès 8 ans

Contenu: 1 plan de jeu

48 jetons d'or (8 x valeur 1, 10 x valeur 2, 12 x valeur 3, 10 x valeur 4, 8 x valeur 5) 16 jetons de voleur (1 x force 1, 3 x force 2, 4 x force 3, 5 x force 4, 3 x force 5) 10 jetons de réserve 6 radeaux 6 figurines de chercheur d'or (en bois) 1 locomotive (en bois)

1 dé (en bois)

Grand émoi à Golden City, petite ville de chercheurs d'or située quelque part dans l'Ouest. On vient de découvrir d'importantes mines d'or derrière les lacs! La chasse à l'or commence aussitôt. La ville paraît déserte. Tout le monde est parti dans l'espoir d'amasser un grand nombre de pépites d'or et de faire fortune. Mais la bonne nouvelle est également parvenue aux oreilles des voleurs qui, avec leurs embuscades, mènent la vie dure aux chercheurs d'or. Mais ces derniers ne sont guère mieux. Ils ne dédaignent pas les rixes ou querelles violentes pour mettre le grappin sur une bonne prise.

Quant au train, il ne passe qu'une seule fois par an pour embarquer l'or. Malheur à celui qui, à ce moment-là, n'a pas réussi à mettre son trésor en sécurité dans sa maison en ville!

# But du jeu

La victoire revient au chercheur d'or qui a amassé le plus de pépites d'or dans sa maison, avant que la locomotive n'arrive en ville.

### **Préparatifs**

Avant la première partie de jeu, détacher soigneusement de la planche prédécoupée les jetons d'or, les jetons de voleur et les radeaux. Mettre de côté les jetons de réserve destinés à compléter au besoin la provision de jetons d'or.

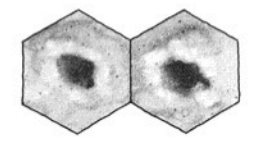

Disposer le plan de jeu au milieu de la table. Mélanger les jetons d'or et les jetons de voleur et les déposer à l'envers sur les cases faisant apparaître un trou de fouille.

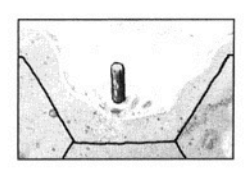

Amarrer les 6 radeaux sur les lacs aux endroits marqués par un pieu.

Placer la locomotive sur le premier troncon ferroviaire à la sortie du tunnel.

Chaque joueur choisit une figurine de chercheur d'or et la place à Golden City sur la maison de couleur identique.

# Règle de jeu

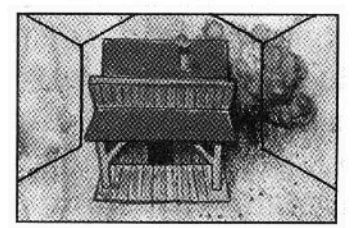

Le jeu se déroule dans le sens des aiguilles d'une montre. La case de départ pour chaque joueur est sa maison à Golden City. Il ne peut entrer ou sortir de la maison qu'en passant par la porte.

Le plus jeune des joueurs commence la partie et lance le dé.

### Le dé

Le joueur, qui obtient un nombre de points compris entre 2 et 6 points, déplace sa figurine du nombre de cases correspondant au nombre de points obtenu. A l'exception des lacs, chaque case correspond à un point du dé. Le joueur peut sauter par-dessus les cases occupées par une figurine ou un jeton d'or en comptant chaque fois un point.

Mais il est défendu d'enjamber la locomotive.

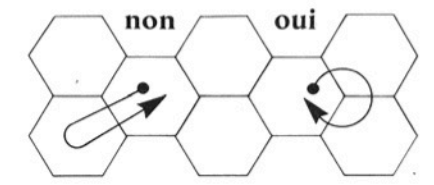

Alors qu'il est permis, lors d'un seul et même déplacement, de passer plusieurs fois sur la même case, il est formellement interdit de faire la navette entre deux cases.

Si le dé fait apparaître la locomotive, le joueur doit déplacer la locomotive d'une case sur la voie ferrée, en direction de Golden City, sans toutefois toucher à sa propre figurine.

### Mines d'or

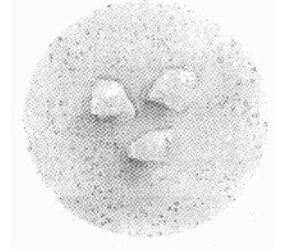

Si, en fin de parcours, une figurine atterrit sur une case occupée par un jeton d'or, le joueur doit retourner le jeton à la vue de tous les joueurs. Si la face cachée du jeton montre des pépites, le chercheur d'or a fait une trouvaille. Il enlève le jeton du plan de jeu et le pose devant lui sur la table. Chaque illustration de pépite d'or vaut un point lors du décompte final. Puis c'est au tour du joueur suivant.

Mais les trésors d'or amassés par un joueur ne lui appartiennent vraiment que lorsqu'il réussit à les mettre en sécurité dans sa maison à Golden City.

Tant qu'il les porte sur lui - c'est-à-dire qu'ils sont devant lui sur la table - il peut se les faire voler, au cours d'une rixe, par un voleur ou un autre chercheur d'or.

Dès qu'un joueur a amassé une certaine quantité de pépites d'or, il devrait songer à retourner à Golden City pour mettre son trésor en sécurité dans sa maison. La maison peut uniquement être atteinte avec un nombre exact de points. Les jetons d'or (de même que les jetons de voleur capturés - voir p. 4) sont empilés dans la maison. Au tour suivant, le joueur quitte à nouveau sa maison pour partir à la recherche de nouvelles pépites d'or.

#### Rixe entre un chercheur d'or et un voleur

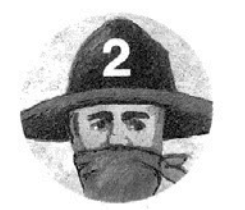

Il peut arriver qu'un jeton d'or cache un voleur. Débute alors une lutte acharnée entre le chercheur d'or et le voleur cherchant à s'approprier le trésor que le chercheur d'or porte sur lui, autrement dit les jetons que le joueur n'a pas encore mis en sécurité dans sa maison et qui se trouvent devant lui sur la table.

Mais il n'y a pas lieu de s'inquiéter. A Golden City on se bat selon des règles bien définies ! Et même le plus faible des chercheurs d'or a une chance de s'en tirer !

# Réglementation de la rixe

Les rixes se déroulent à coups de dé.

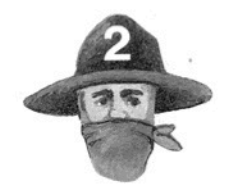

Les voleurs cachés sous les jetons d'or sont plus ou moins forts. Leur force est indiquée par le chiffre mentionné sur leur chapeau.

Le chercheur d'or assailli doit à, présent lancer le dé, dont le résultat décide du vainqueur de la rixe : le chercheur d'or ou le voleur.

Si le nombre de points obtenu est supérieur au chiffre figurant sur le chapeau du voleur. le chercheur d'or a gagné la rixe. Le voleur est fait prisonnier par le chercheur d'or, qui alors s'empare du jeton du voleur et le dépose devant lui sur la table. Les jetons des voleurs ainsi capturés valent chacun 2 points lors du décompte final.

Si le nombre de points obtenu est **inférieur** au chiffre figurant sur le chapeau du voleur, le chercheur d'or a perdu la rixe. Il doit alors remettre au voleur les jetons d'or qu'il n'a pas encore mis en sécurité. Pour cela, il empile les jetons sur la case du voleur et dépose le jeton du voleur à l'endroit sur la pile. Il déplace ensuite sa figurine de chercheur d'or du nombre de cases correspondant au nombre de points obtenu au lancer de dé lors de la rixe.

Ce voleur pourra, par la suite, être entraîné par n'importe quel joueur dans une nouvelle rixe qui se déroulera selon les mêmes règles. Si c'est le chercheur d'or qui gagne, il capture le voleur avec son butin. Si c'est le voleur qui gagne, il rafle en plus le butin de l'attaquant, pour autant que celuici ait encore des jetons d'or devant lui.

S'il y a égalité de points, c'est-à-dire si le nombre de points indiqué sur le dé correspond au chiffre mentionné sur le chapeau du voleur, le joueur doit relancer le dé autant de fois que nécessaire pour se départager de son concurrent. Il n'est pas possible de faire match nul lors d'une rixe.

Si, au cours d'une rixe, le joueur fait apparaître la locomotive au lancer de dé, celle-ci compte pour 1 point. Mais, dans ce cas-là, la locomotive n'est pas déplacée.

### Rixe entre deux chercheurs d'or

Si, en fin de parcours, un joueur aboutit sur une case déjà occupée par une figurine de chercheur d'or, il doit l'attaquer le chercheur d'or en question.

L'attaguant lance le dé, qui lui indique «sa force». L'attagué fait de même pour se défendre.

Le joueur qui obtient le plus grand nombre de points gagne la rixe. Il rafle les jetons d'or de l'autre joueur et les dépose devant lui sur la table.

Le vainqueur de la rixe jette alors une nouvelle fois le dé et s'éloigne du lieu de la rixe d'un nombre de cases égal au nombre de points obtenus au lancer de dé. La figurine du vaincu reste en place.

A égalité de points la rixe continue. L'attaquant et l'attaqué jouent à tour de rôle pour se départager et déterminer le vainqueur. Dans ce cas également la locomotive vaut un point, mais elle n'est pas déplacée.

Après une rixe la partie se poursuit normalement, et c'est au tour du joueur se trouvant à gauche de l'attaquant de jouer.

Si une figurine se trouvant sur le tronçon ferroviaire est rejointe par la locomotive, le joueur perd ses jetons d'or au profit du conducteur de la locomotive, à savoir du joueur qui vient de faire apparaître la locomotive au lancer de dé. Cette manoeuvre ne conduit pas à une rixe. La figurine du chercheur d'or est tout simplement déplacée sur le premier tronçon ferroviaire libre derrière la locomotive.

#### Les radeaux

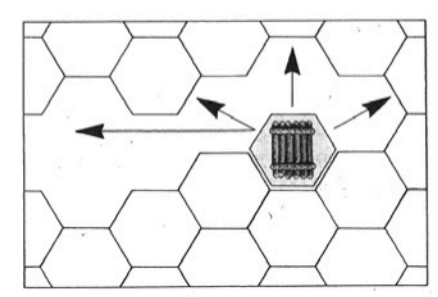

Les trois lacs ne peuvent être traversés qu'à l'aide des radeaux.

Si, en fin de parcours, une figurine aboutit avec un nombre exact de points sur une case où est amarré un radeau, le joueur déplace immédiatement le radeau et la figurine sur la case de son choix au bord du même lac, sans devoir lancer une nouvelle fois le dé.

Au tour suivant, le joueur doit quitter le radeau et continuer son chemin par la voie terrestre, sauf s'il fait apparaître la locomotive au lancer de dé.

Les radeaux sont à la disposition de tous les joueurs, mais ils ne peuvent être occupés par plus d'un joueur à la fois. Aucune rixe ne peut se dérouler sur les radeaux.

## Fin du jeu

Le jeu touche à sa fin dès que la locomotive atteint le dernier tronçon ferroviaire à l'entrée de Golden City.

Les chercheurs d'or comptent alors leurs jetons d'or déposés en lieu sûr dans leur maison en ville. Les pépites d'or qui sont encore devant eux sur la table sont tout simplement perdues! Chaque voleur capturé vaut l'équivalent de 2 pépites d'or.

La victoire revient au joueur qui réussit à amasser le plus grand nombre de pépites d'or.

Le jeu se termine également lorsque le plan ne présente plus qu'un nombre de pépites d'or identique au nombre de joueurs, et ceci indépendamment de l'endroit où se trouve la locomotive à ce moment-là.

### Conseils pour chercheurs d'or astucieux

Les chercheurs d'or ne devraient jamais perdre de vue leurs concurrents. Il est conseillé de rejoindre de temps à autre Golden City pour mettre ses pépites d'or en sécurité! Plus on a de jetons d'or devant soi sur la table, plus il y a de risques de tout perdre lors d'une rixe.

Le déplacement par radeaux peut raccourcir considérablement le chemin conduisant aux mines d'or éloignées ou à Golden City.

Pour jouer avec davantage de tactique, les joueurs peuvent convenir d'introduire une variante avant le début de la partie. Au lieu de lancer le dé et de déplacer sa figurine, chaque joueur a le droit de regarder discrètement les faces cachées des jetons d'or qui se trouvent sur les cases adjacentes à la sienne. Au prochain tour de jeu, ceci lui permettra peut-être de faire une meilleure prise ou d'éviter un voleur encombrant. Mais, en même temps il ralentit sa course et risque de devenir la cible d'autres chercheurs d'or. La prudence est de rigueur!

© 1988 by Otto Maier Verlag Ravensburg